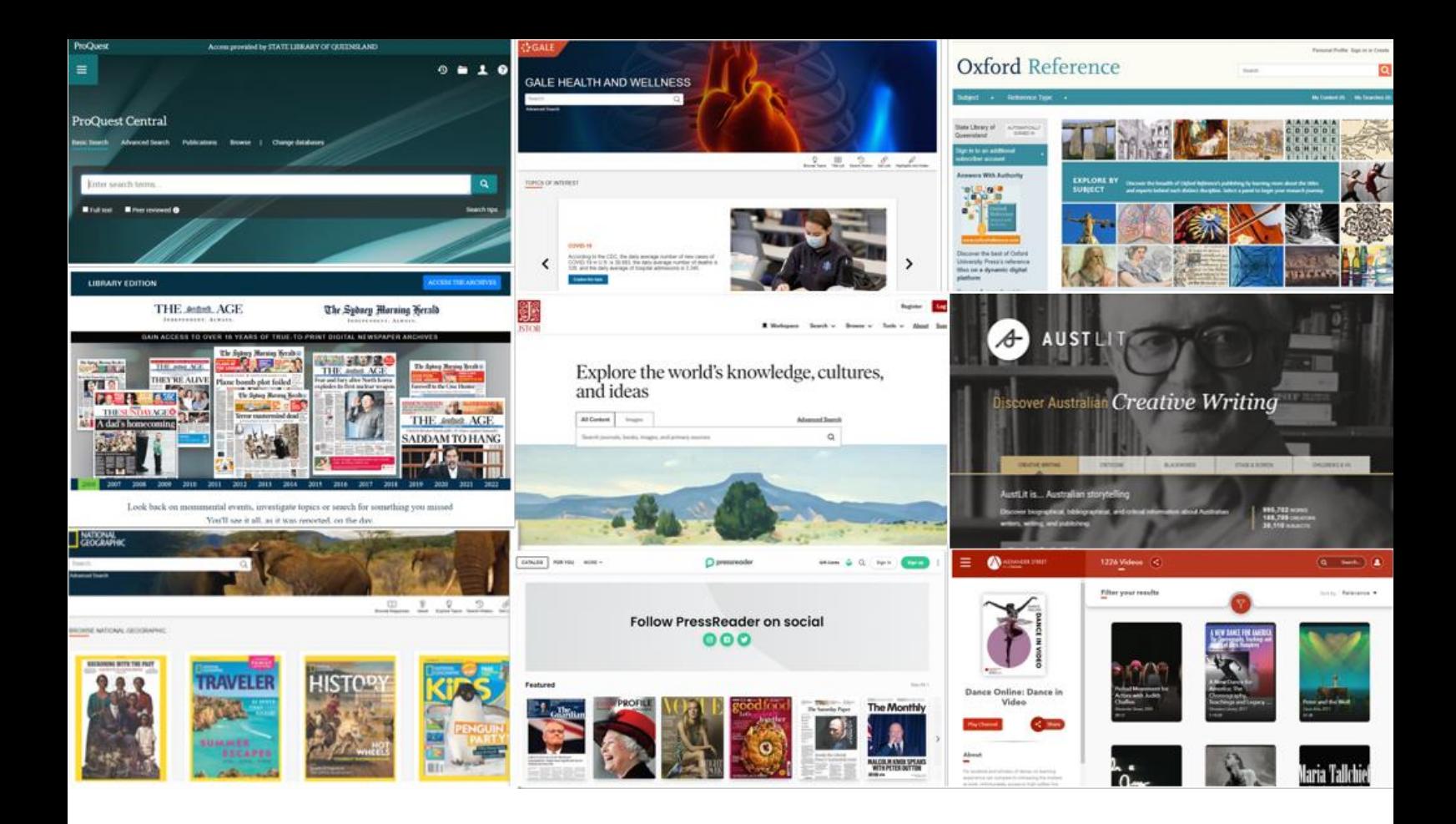

**STATE LIBRARY** OF QUEENSLAND

# **Year 9 Chemical Sciences**

Cover: Selection of databases available through State Library, 2023.

*© 2023. This work is licensed under the Attribution-NonCommerical-ShareAlike 4.0 International Creative Commons [\(CC BY-](https://creativecommons.org/licenses/by-nc-sa/4.0/)[NC-SA 4.0 license\)](https://creativecommons.org/licenses/by-nc-sa/4.0/) by the State Library of Queensland*. You are free to share and adapt the work under the following terms: you must give appropriate credit, it is for a non-commercial purpose and, if you remix, transform, or build upon the materials, you must distribute your contributions under the same license as the original.  

For other uses please contact State Library at **copyright@slq.qld.gov.au** 

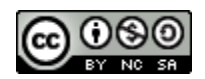

**Date prepared:** 23 November 2023

### **Copyright information for teachers**

This research guide is designed for individual use by students.

Please note, due to licensing arrangements, State Library's subscription databases and eBooks are for private research and study purposes only. They may not be used as teaching resources in classroom environments in schools or other educational institutions and students must not be required to access specific databases or eBooks as part of the curriculum. 

Teachers can advise students on State Library's resources and encourage their use to help with their studies and research. Students are encouraged to access State Library's resources at school, but not during class time. 

Teachers are most welcome to advise students what is available via State Library, and to encourage students to make use of eBooks and databases to help with their studies. It is permissible for a teacher to demonstrate the use of State Library's catalogue, and to point out how various online material can be accessed.

It is also permissible for students to access State Library's online resources at school – but this must not be during class time. An example of permitted use might be where students have a spare period when they work on assignments or homework, and they are accessing databases as private members of the State Library. Information about joining the State Library i[s here.](http://www.slq.qld.gov.au/services/membership)

Please also note that State Library has digitised a range of material such as diaries, and out of copyright publications held in our collections. There are no restrictions on the use of this material as part of a teaching program – and no requirement to be a member of the library to use this material. They are easily findable searching our catalogue using the "SLQ digitised collections" option in the dropdown menu.

For other information visi[t Understanding copyright](https://www.slq.qld.gov.au/understanding-copyright) or contact State Library at copyright@slq.qld.gov.au

## **Overview**

As Queensland's leading research library, State Library is a great place to find information to complete your research-based assessments.

State Library's One Search catalogue is the gateway to an extensive suite of national and international journals, databases, eBooks, encyclopedias, newspaper archives, and collections of thousands of historical images, letters, artworks, diaries, and artefacts to interrogate as sources.

## **Before you get started**

[Become a member](http://www.slq.qld.gov.au/services/membership/how-to-join) of State Library of Queensland (it's free!).

Once you have joined State Library, [log in](https://slq-qld.primo.exlibrisgroup.com/discovery/search?vid=61SLQ_INST:SLQ&lang=en) to your account in One Search so you can use the links in this research guide to access the featured collection items.

You can search our **OneSearch catalogue** or begin exploring by clicking on some of the featured items contained in this research guide.

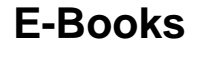

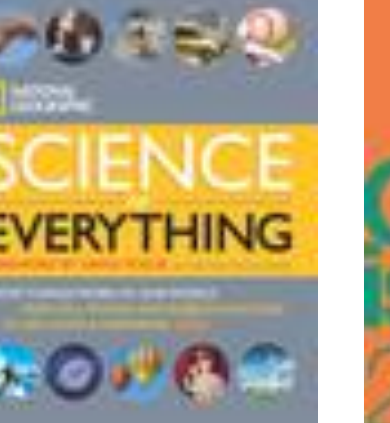

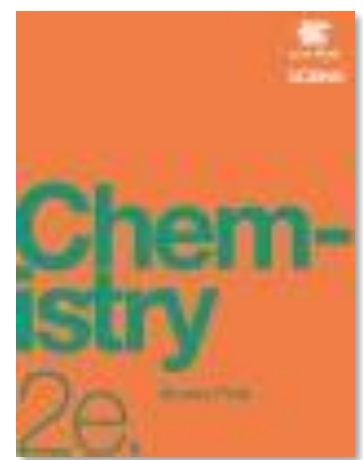

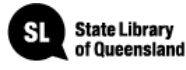

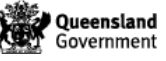

# **The Atomic Model**

Explain how the model of the atom changed following the discovery of electrons, protons and neutrons and describe how natural radioactive decay results in stable atoms.

- Comparing the mass and charge of protons, neutrons and electrons.
- Examining how the discovery of electrons, protons and neutrons resulted from experimental evidence and answered questions related to properties and behaviours of atoms .
- Explaining that differences in the number of neutrons in atoms of the same element results in isotopes and that naturally occurring isotopes of some elements are unstable.
- Describing in simple terms how different unstable isotopes decay such as radon-222 releasing an alpha particle, iodine-131 releasing a beta particle and cobalt-60 releasing gamma radiation to form stable atoms.
- Defining half-life, examining the timescales of decay of different elements such as carbon-14 and uranium-238 and simulating or using digital simulations to examine radioactive decay including half-life.
- Investigating how radiocarbon and other dating methods have been used to establish that First Peoples of Australia have been present on the Australian continent for more than 60,000 years.
- Identifying where applications of radioactivity are used in medicine and industry such as diagnosing and treating cancer and checking for faults in materials used in aircraft and spacecraft.
- Discussing how mass and energy are connected at all scales and energy conversion processes within atomic nuclei.

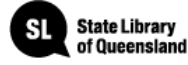

[CHEMnetBASE](https://www-chemnetbase-com.ezproxy.slq.qld.gov.au/search/SimpleSearch.xhtml?dswid=5384) provides a comprehensive database of chemicals and their uses, as well as chemical equations and properties.

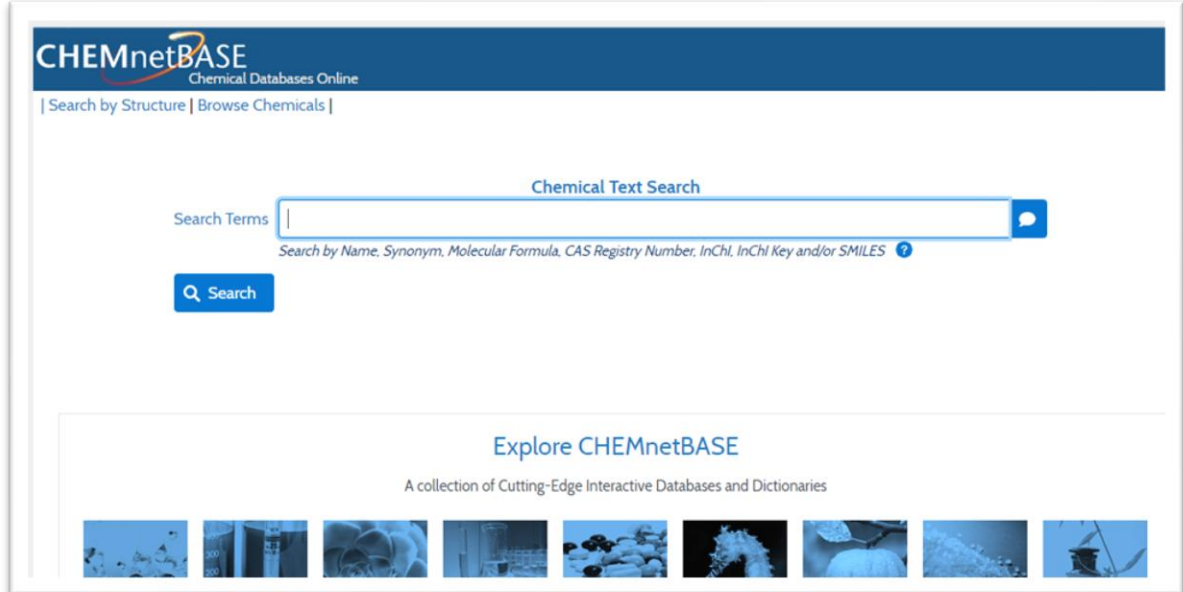

[Queensland Museum](https://www.museum.qld.gov.au/learning-resources) provide Learning Resources website students with many activities, fact sheets, images, and videos.

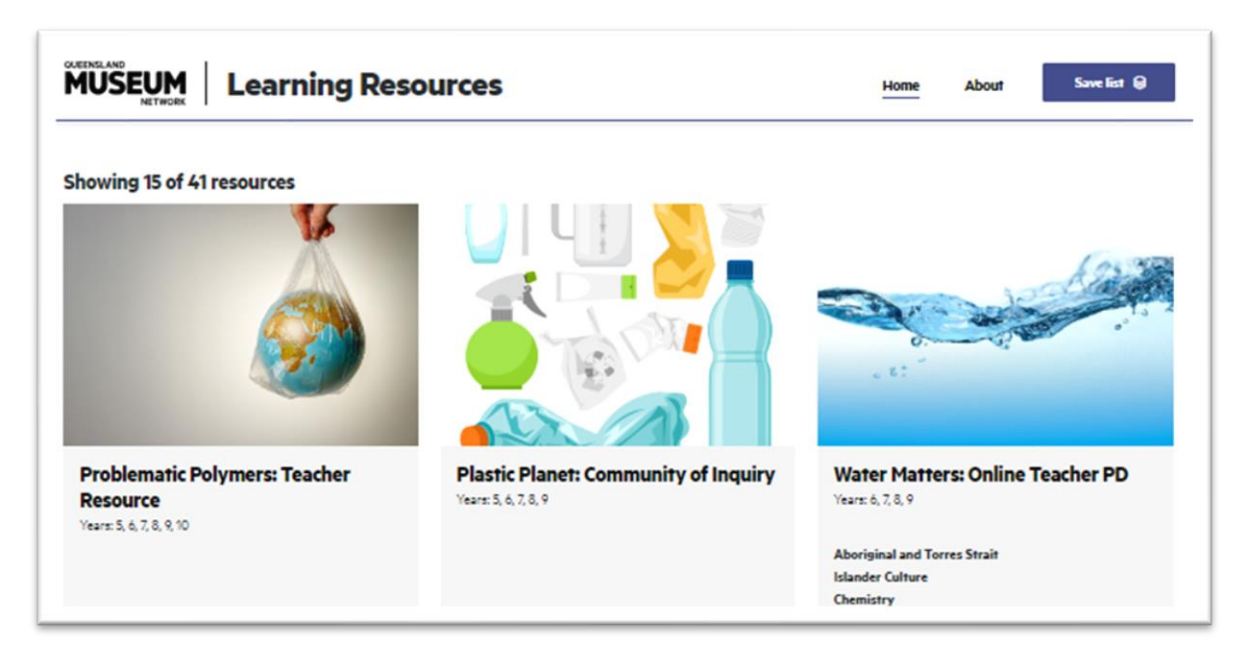

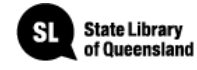

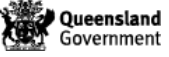

[Oxford Reference](https://www-oxfordreference-com.ezproxy.slq.qld.gov.au/) spans 25 different subject areas, bringing together 2 million digitised entries across Oxford University Press's dictionaries, companions, and encyclopedias.

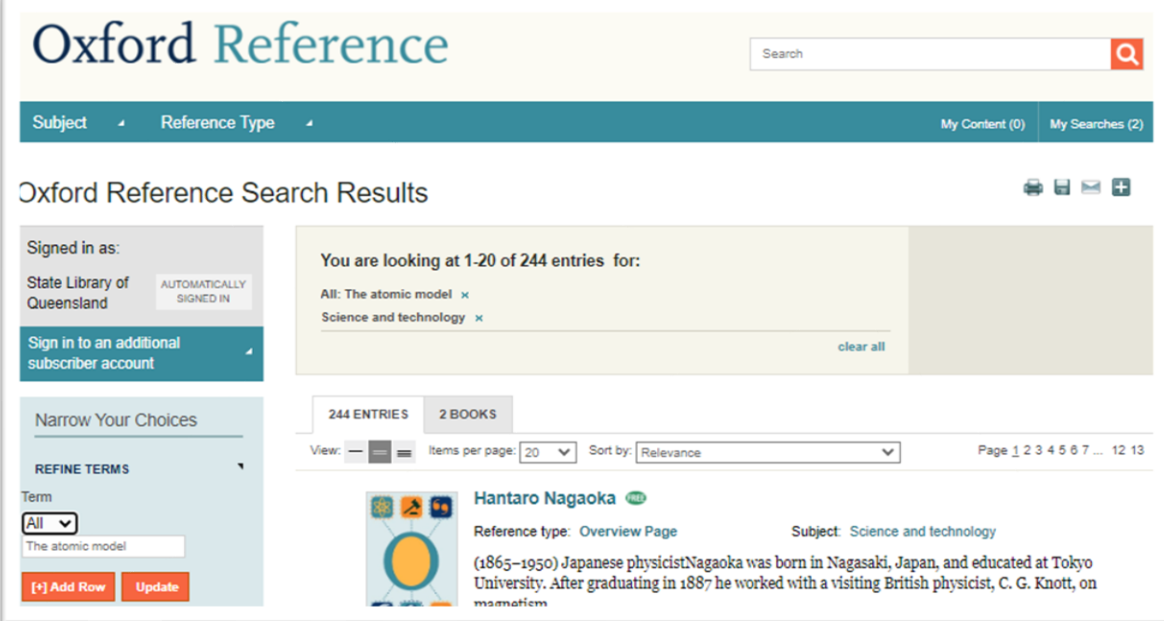

The **Britannica Library** has articles, images and more, with a selection of resources especially for teenagers.

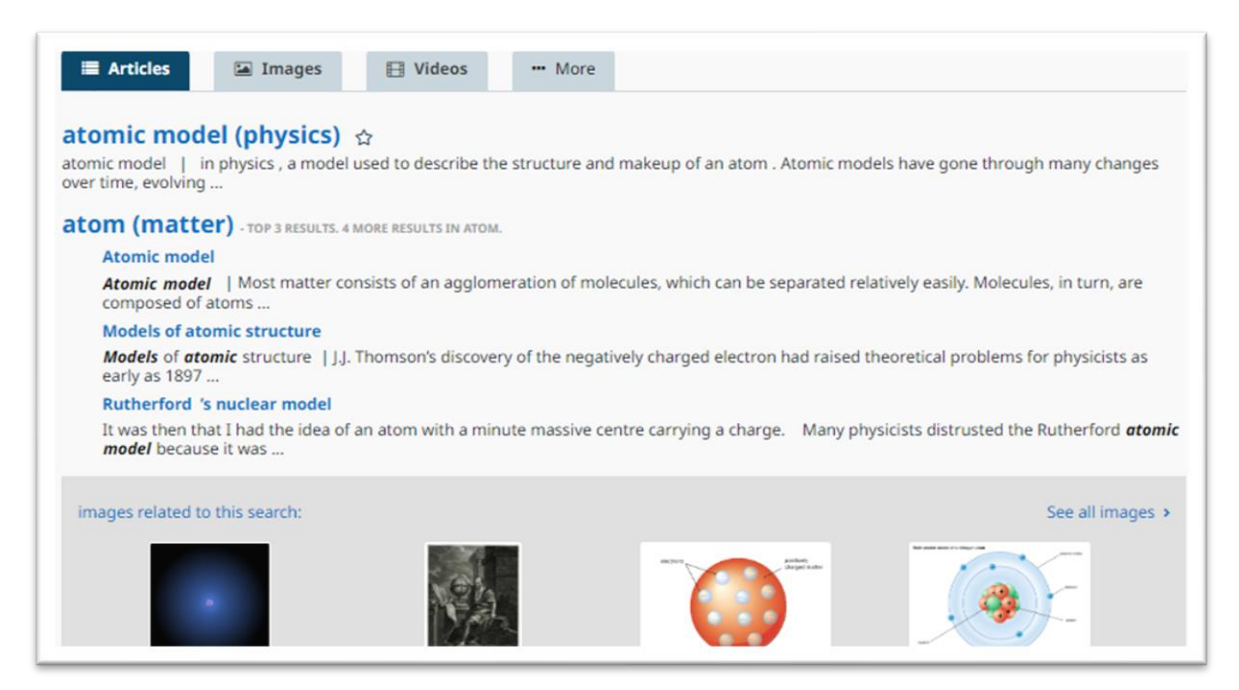

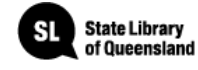

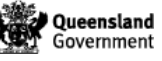

[JSTOR](https://www-jstor-org.ezproxy.slq.qld.gov.au/) provides access to more than 12 million scholarly journal articles and eBooks, and is especially good for primary sources.

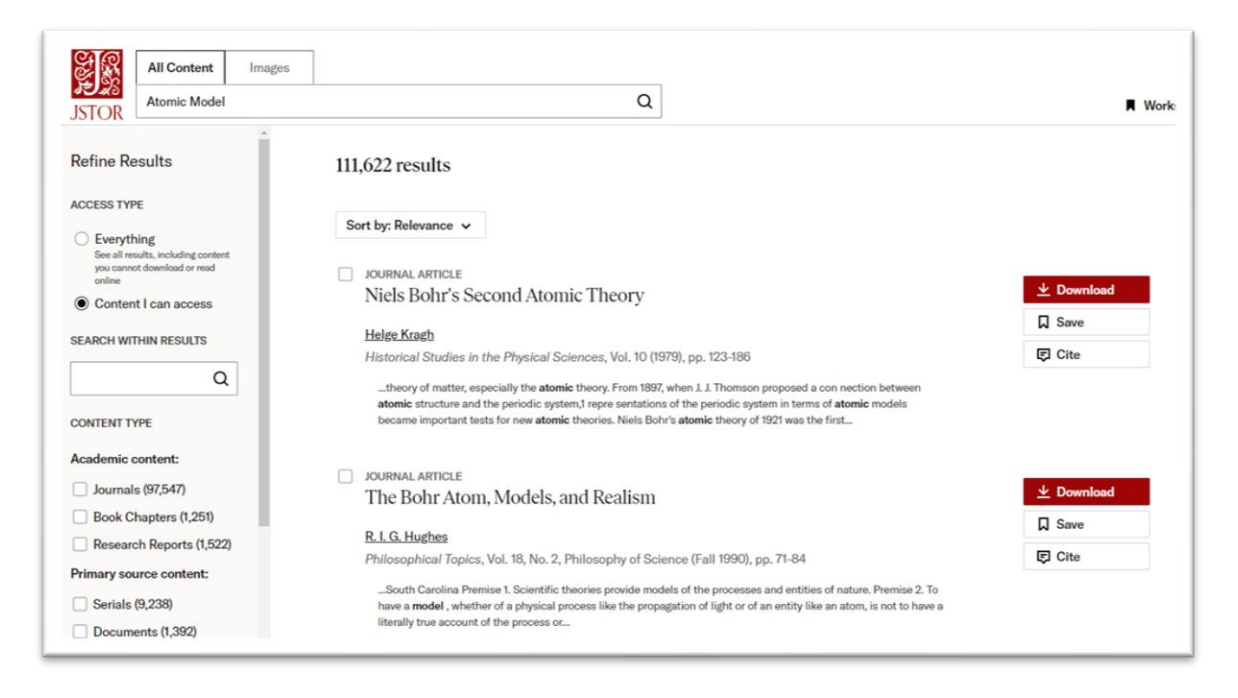

[Gale Interactive: Science](https://cyber.gale.com/cyber/ISSCI?u=slq&p=ISSCI) provides a comprehensive view of the most-studied science subjects. Authoritative, high-quality digital content is paired with interactive 3D models.

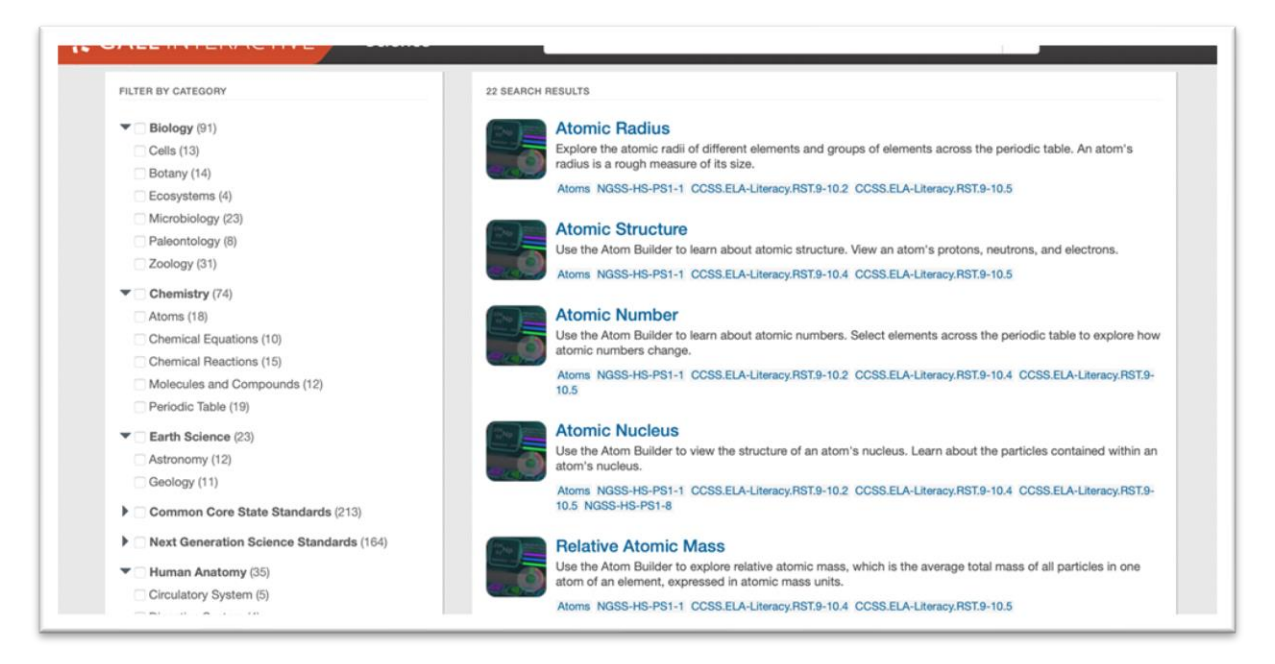

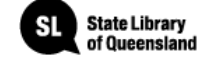

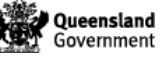

[ProQuest Central](https://www.proquest.com/central/index?accountid=13378&parentSessionId=3RYyf6fc2AIkPZfgOFu86iCT9qGV1j7m%2BEWhDHAuQQA%3D) brings together 47 databases across 175 subject areas, providing easy intuitive access to an incredibly broad and comprehensive range of content.

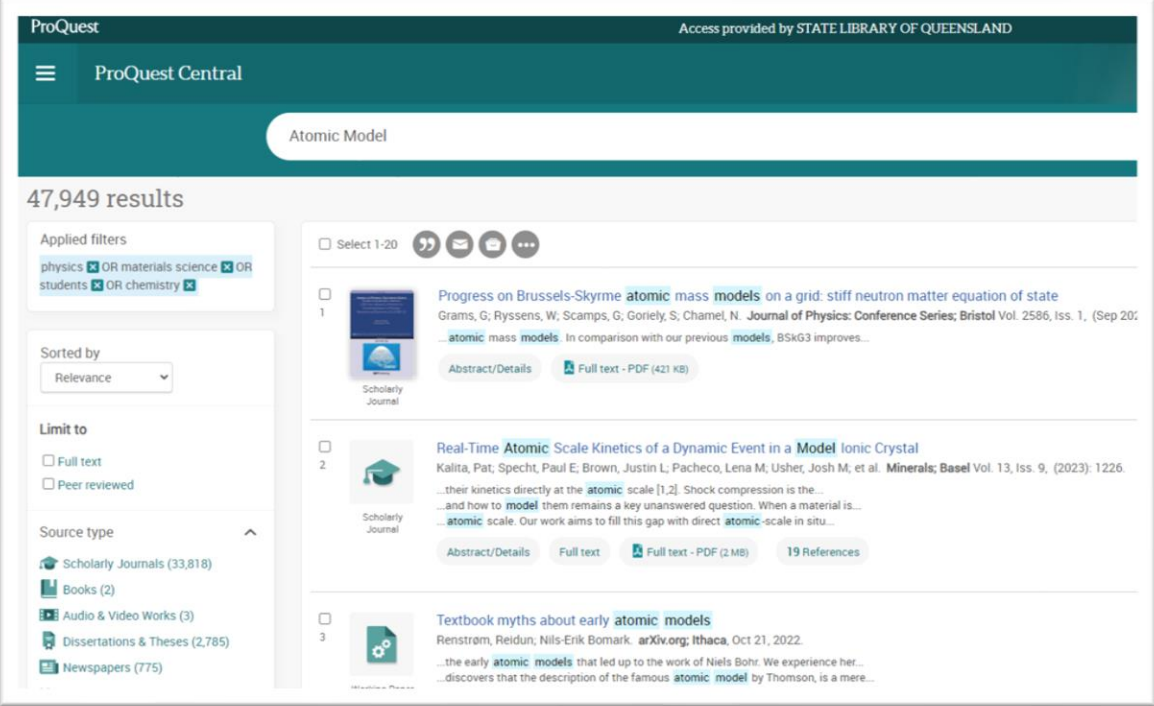

[ProQuest Ebook Central](https://ebookcentral.proquest.com/lib/slq/home.action) Compiles a library of topic specific ebooks for you to access free through your SLQ membership.

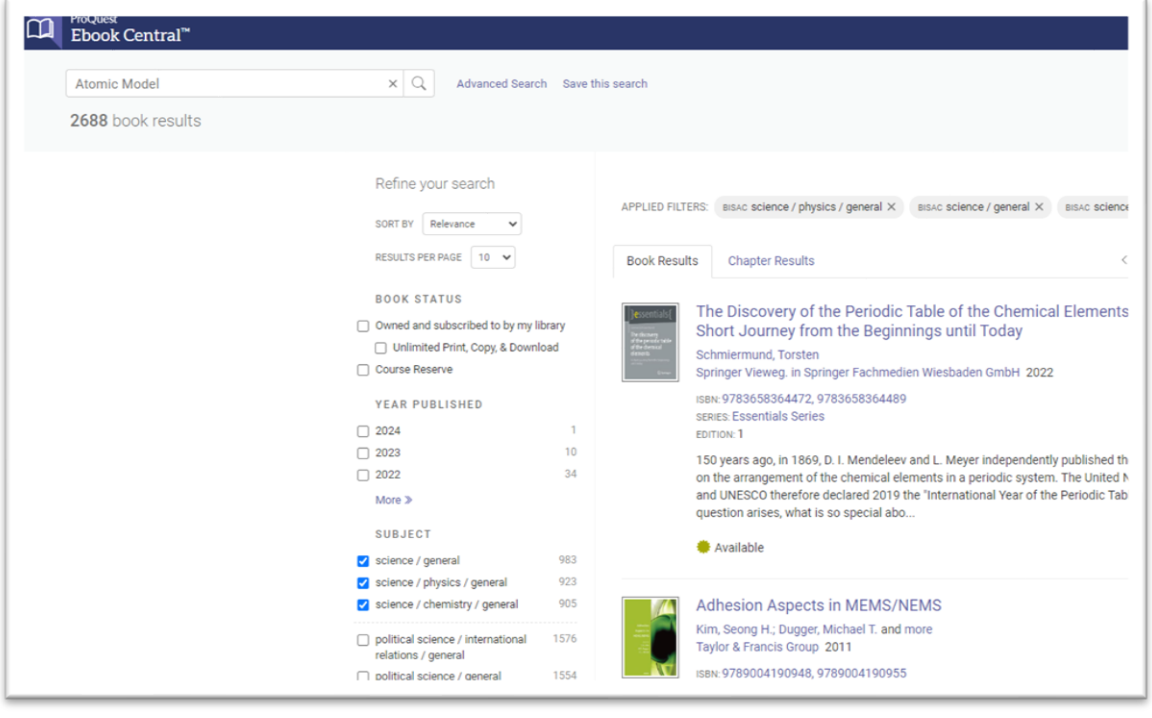

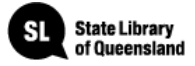

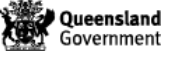

# **The Law of Conservation of Mass**

Model the rearrangement of atoms in chemical reactions using a range of representations, including word and simple balanced chemical equations, and use these to demonstrate the law of conservation of mass.

- Identifying reactants and products in chemical reactions.
- Using models and representations to show the rearrangement of atoms in chemical reactions.
- Investigating chemical reactions in closed and open systems and relating data obtained to the law of conservation of mass.
- Writing symbolic equations that are easy to balance and explaining, using the law of conservation of mass, and atoms, the rationale for balancing chemical equations.
- Investigating why most elements are not found in their elemental state and processes which are used to obtain the element.
- Predicting how ideas of green chemistry such as minimising the amount of unusable waste products, energy use and using more environmentally friendly chemical processes will affect the environment.

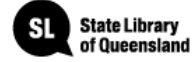

[CHEMnetBASE](https://www-chemnetbase-com.ezproxy.slq.qld.gov.au/search/SimpleSearch.xhtml?dswid=5384) provides a comprehensive database of chemicals and their uses, as well as chemical equations and properties.

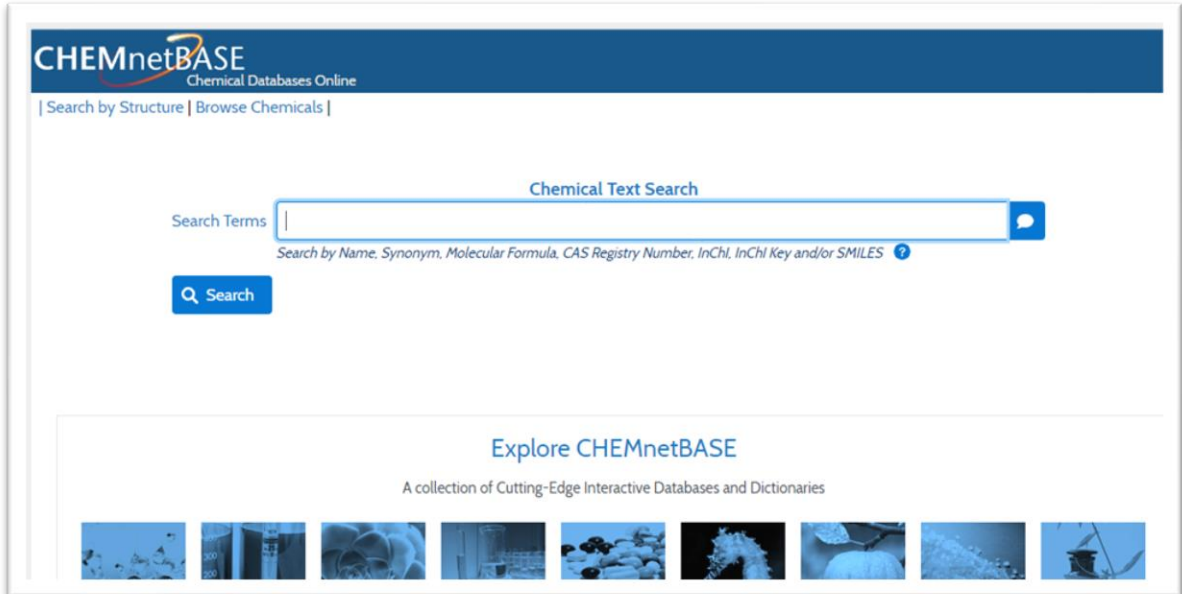

[Queensland Museum](https://www.museum.qld.gov.au/learning-resources) provide Learning Resources website students with many activities, fact sheets, images, and videos.

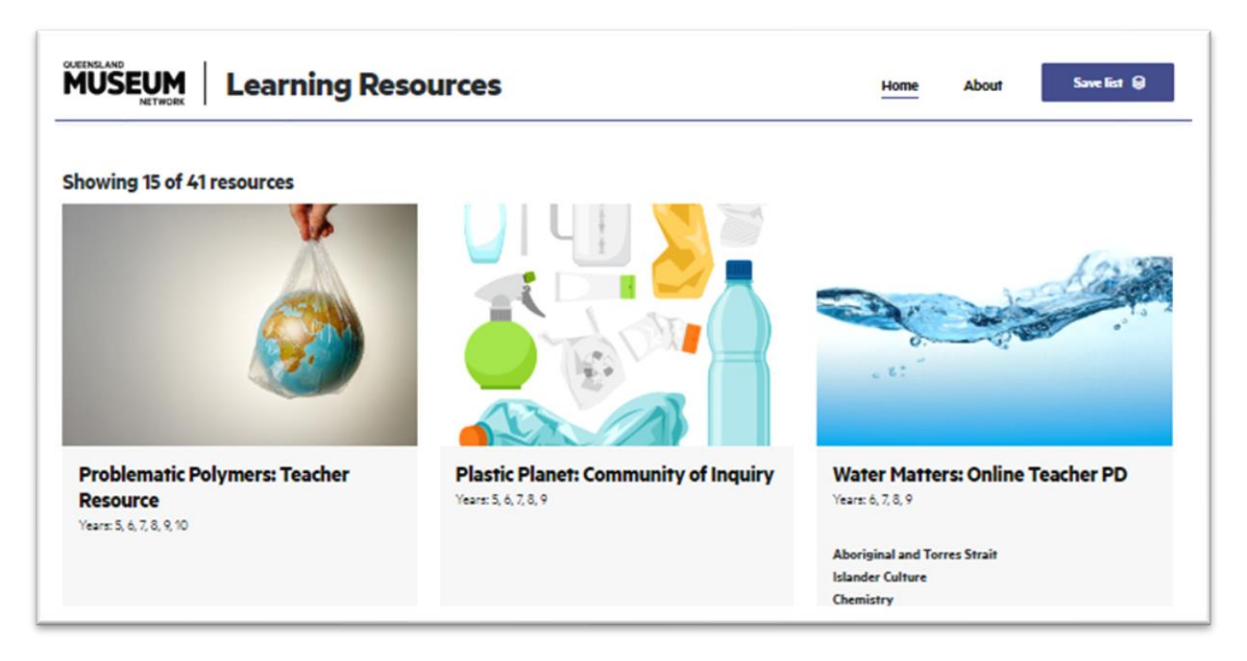

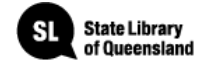

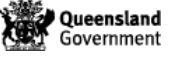

[Oxford Reference](https://www-oxfordreference-com.ezproxy.slq.qld.gov.au/) spans 25 different subject areas, bringing together 2 million digitised entries across Oxford University Press's dictionaries, companions, and encyclopedias.

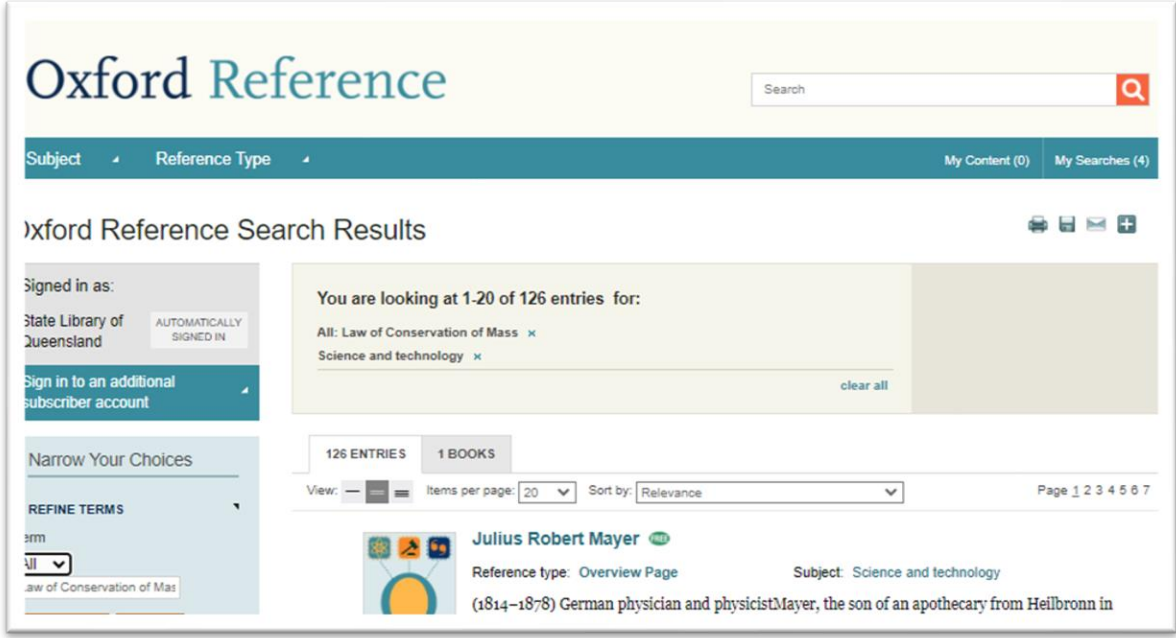

The **Britannica Library** has articles, images and more, with a selection of resources especially for teenagers.

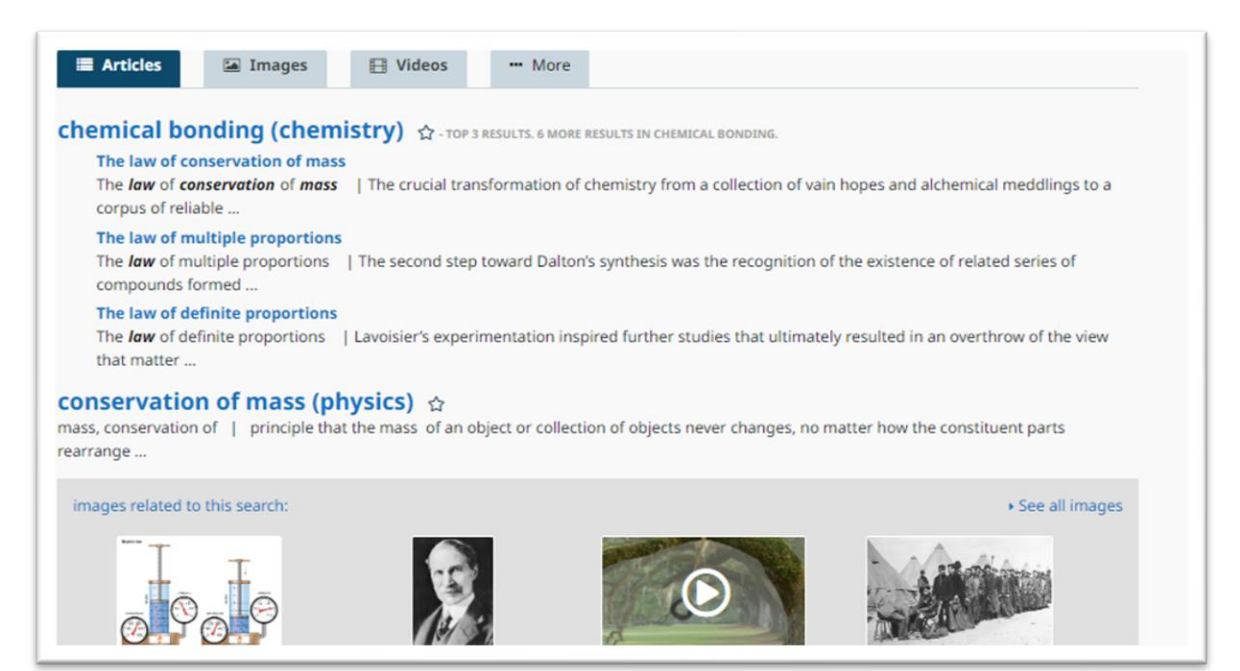

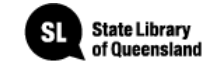

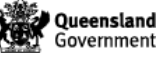

[JSTOR](https://www-jstor-org.ezproxy.slq.qld.gov.au/) provides access to more than 12 million scholarly journal articles and eBooks, and is especially good for primary sources.

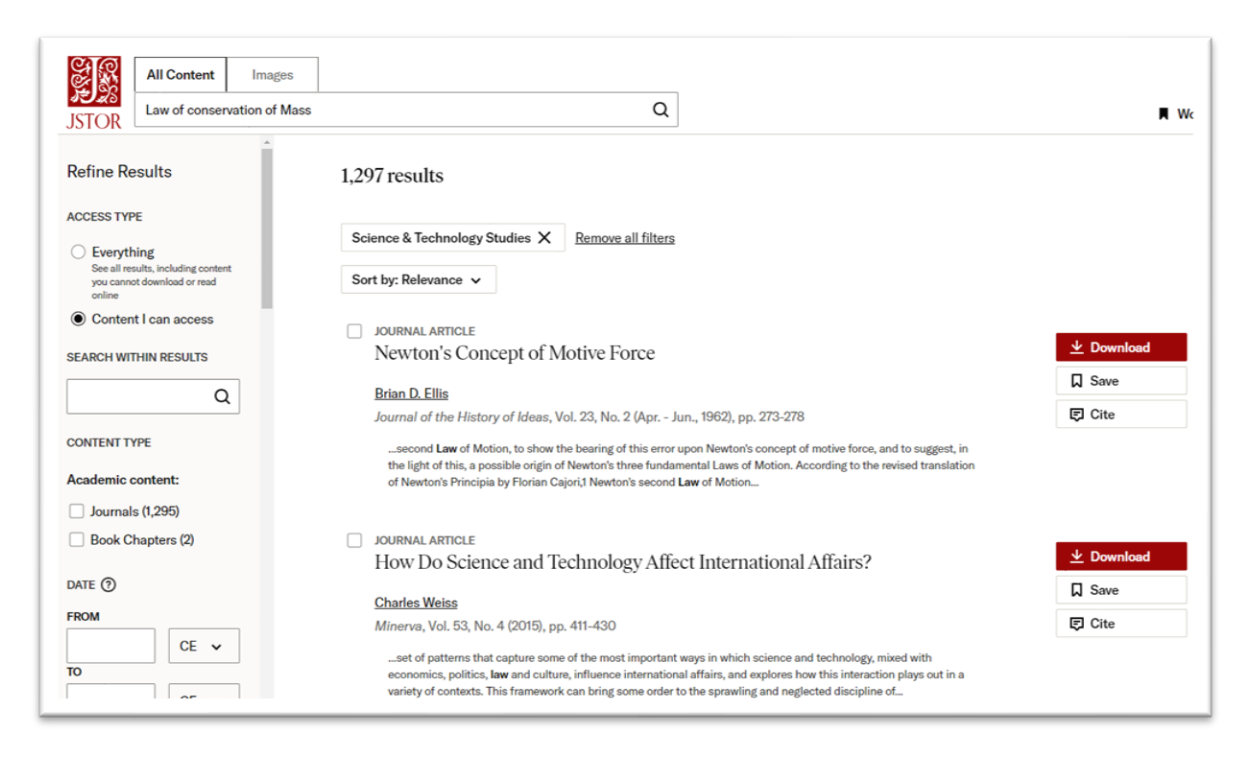

[Gale Interactive: Science](https://cyber.gale.com/cyber/ISSCI?u=slq&p=ISSCI) provides a comprehensive view of the most-studied science subjects. Authoritative, high-quality digital content is paired with interactive 3D models.

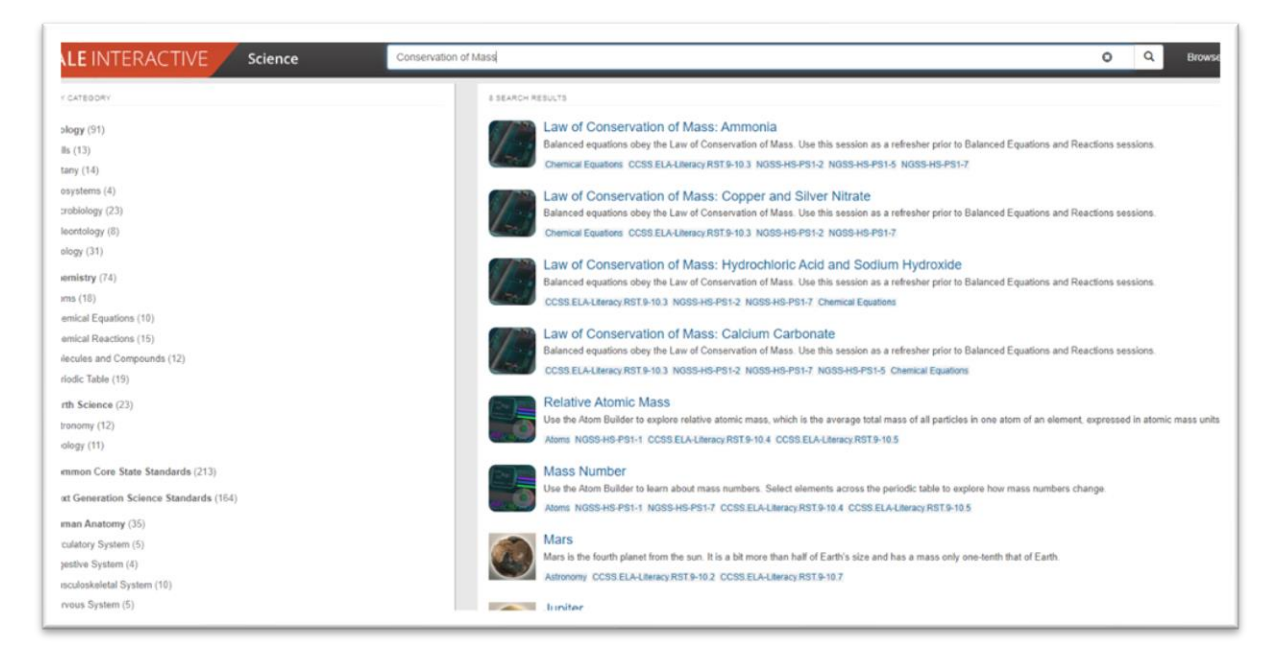

![](_page_11_Picture_4.jpeg)

![](_page_11_Picture_5.jpeg)

[ProQuest Central](https://www.proquest.com/central/index?accountid=13378&parentSessionId=3RYyf6fc2AIkPZfgOFu86iCT9qGV1j7m%2BEWhDHAuQQA%3D) brings together 47 databases across 175 subject areas, providing easy intuitive access to an incredibly broad and comprehensive range of content.

![](_page_12_Picture_27.jpeg)

[ProQuest Ebook Central](https://ebookcentral.proquest.com/lib/slq/home.action) Compiles a library of topic specific ebooks for you to access free through your SLQ membership.

![](_page_12_Picture_28.jpeg)

![](_page_12_Picture_4.jpeg)

![](_page_12_Picture_5.jpeg)

The [Australian Institute Aboriginal and Torres Strait Islander Studies](https://aiatsis.gov.au/) is a powerful tool for First Nations reading and research. Their online database and research projects can provide incredible insight into science from the First Nations perspective.

![](_page_13_Picture_1.jpeg)

### **Borrow items.**

Order items online through State Library's One Search catalogue and **borrow items from** [State Library's collections](https://www.slq.qld.gov.au/plan-my-visit/services/borrowing/borrowing-individuals) when you visit us onsite.

### **Ask a librarian**

Ask one of State Library's expert librarians for [help with your research inquiry.](https://www.slq.qld.gov.au/plan-my-visit/services/ask-librarian)

![](_page_13_Picture_6.jpeg)

![](_page_13_Picture_7.jpeg)